[URL: http://www.nik.sal.tohoku.ac.jp/~tsigeto/statb/](http://www.nik.sal.tohoku.ac.jp/~tsigeto/statb/)  作成:田中重人 (講師) <[tsigeto@nik.sal.tohoku.ac.jp>](mailto:tsigeto@nik.sal.tohoku.ac.jp)

# 比較現代日本論研究演習 II

「多変量解析の基礎」

(2001 年度第 2 学期) 大学院生対象 <水2>コンピュータ実習室 (文学部本館 7F 711-2)

## 授業の概要 (予定) 10/9 現在

## 目次

- 1. イントロダクション (10/10)
- 2. SPSS 入門、データ配布 (10/17)
- 3. 1 変量の分布 (10/24)
- 4. 2 変量の関連 (10/31)
- 5. 因子分析 (11/7~11/21)
- 6. 因子分析に関する論文講読 (11/28)
- 7. 回帰分析 (12/5~12/19)
- 8. 因子分析と回帰分析の応用 (1/9)
- 9. 回帰分析に関する論文講読 (1/16)
- 10. レポート作成

※()内の日付はおおよその計画をあらわしているが、実際の授業の進行状況によって前後にずれるこ とがある。

## 成績評価について

- ほぼ毎回課題を出します。 たいていは授業中に作業をしてその場で提出してもらう形式にする つもりです。
- 学期末のレポートは、授業で配布するデータを使って、因子分析・回帰分析の両方を使った分析 結果を自由に書いてください。 (詳細はあらためて指示します)

## 教科書

• 大野高裕、1998『多変量解析入門』同友館、ISBN 4-496-02752-6。

生協 (文系書籍部) に入荷しているので、各自購入のこと。

## その他の参考文献

- 宮脇 典彦 + 和田 悟 + 阪井 和男、2000『SPSS によるデータ解析の基礎』培風館、ISBN 4-563- 00888-5。
- 古谷野 亘、1988『数学が苦手な人のための多変量解析ガイド』川島書店、ISBN 4-7610-0391-X。
- 三土 修平、2001『数学の要らない因子分析入門』日本評論社、ISBN 4-535-55217-7。

2001.10.10

## 比較現代日本論研究演習 **II (**田中重人**)** 受講登録フォーム

氏名:

学年:

学生番号:

所属 (文学部日本語教育以外の場合):

興味のあること (非学術的な話題も可):

- ・自宅でパソコンを使えますか? **おんののある/ない**
- · SPSS を使った経験がありますか? おろ / ない
- ・コンピュータ・プログラムを作成したり、プログラミングの 授業を受けたりしたことがありますか? ある / ない ある場合 → 言語名 (  $\longrightarrow$  )

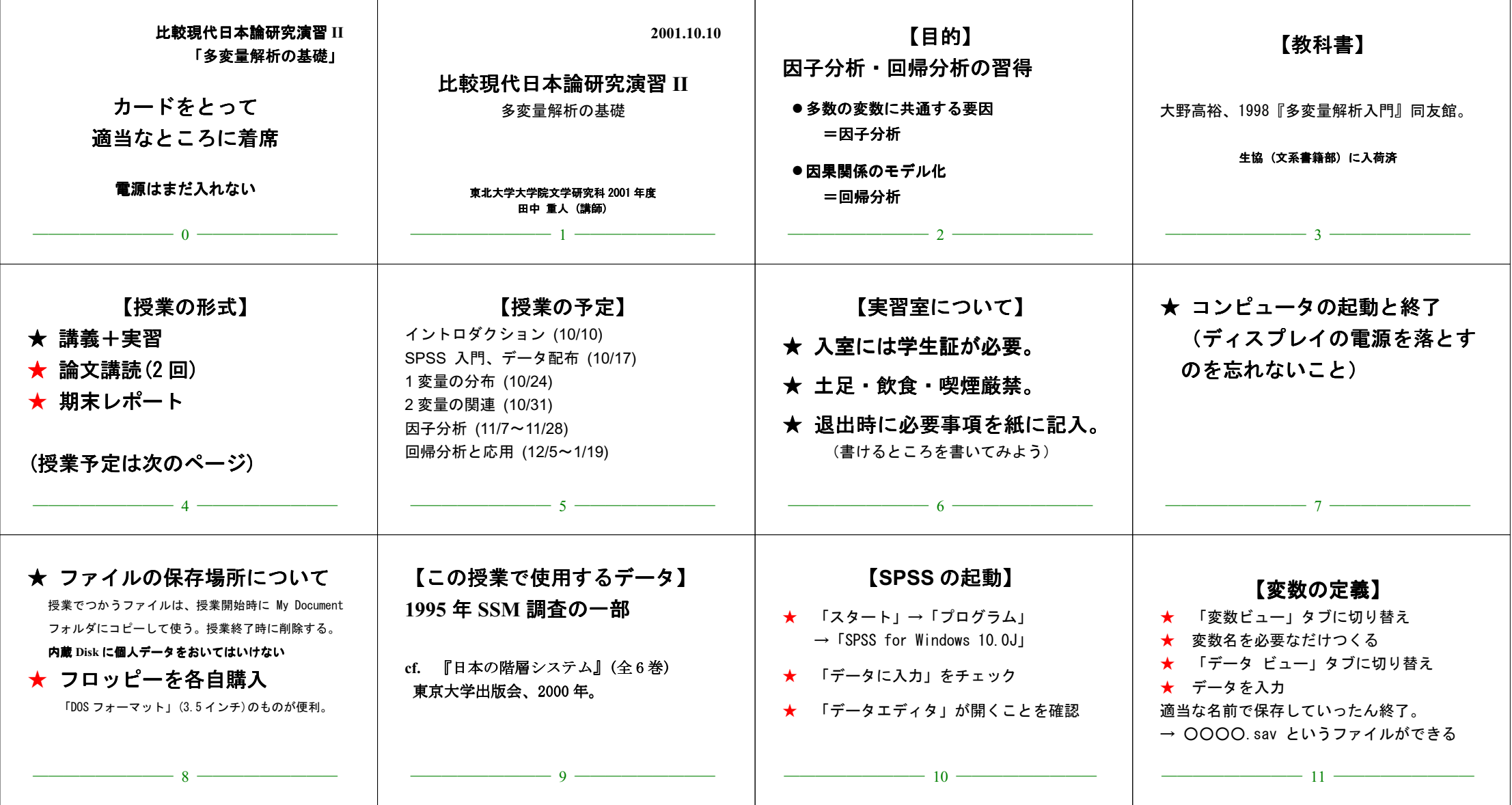

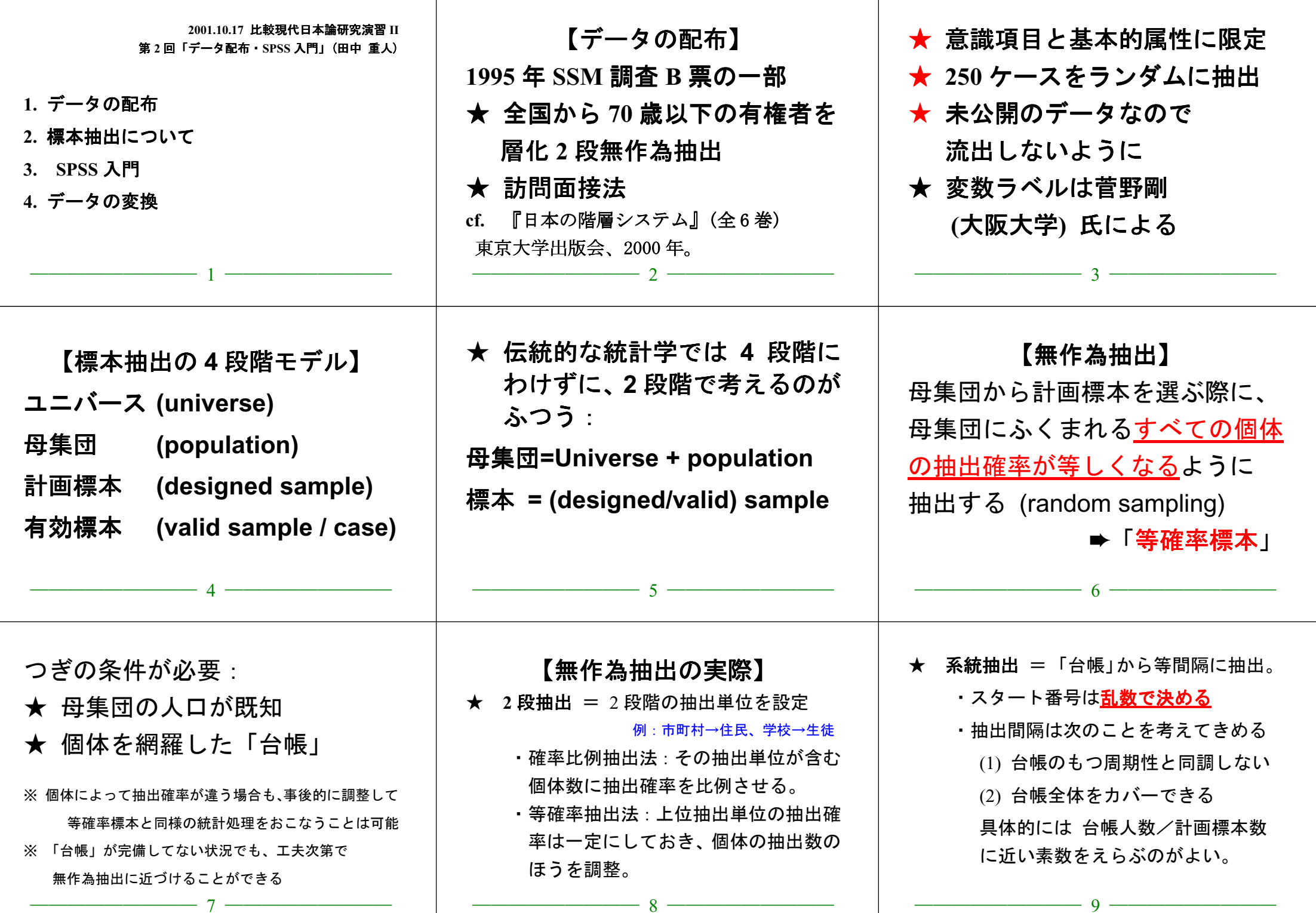

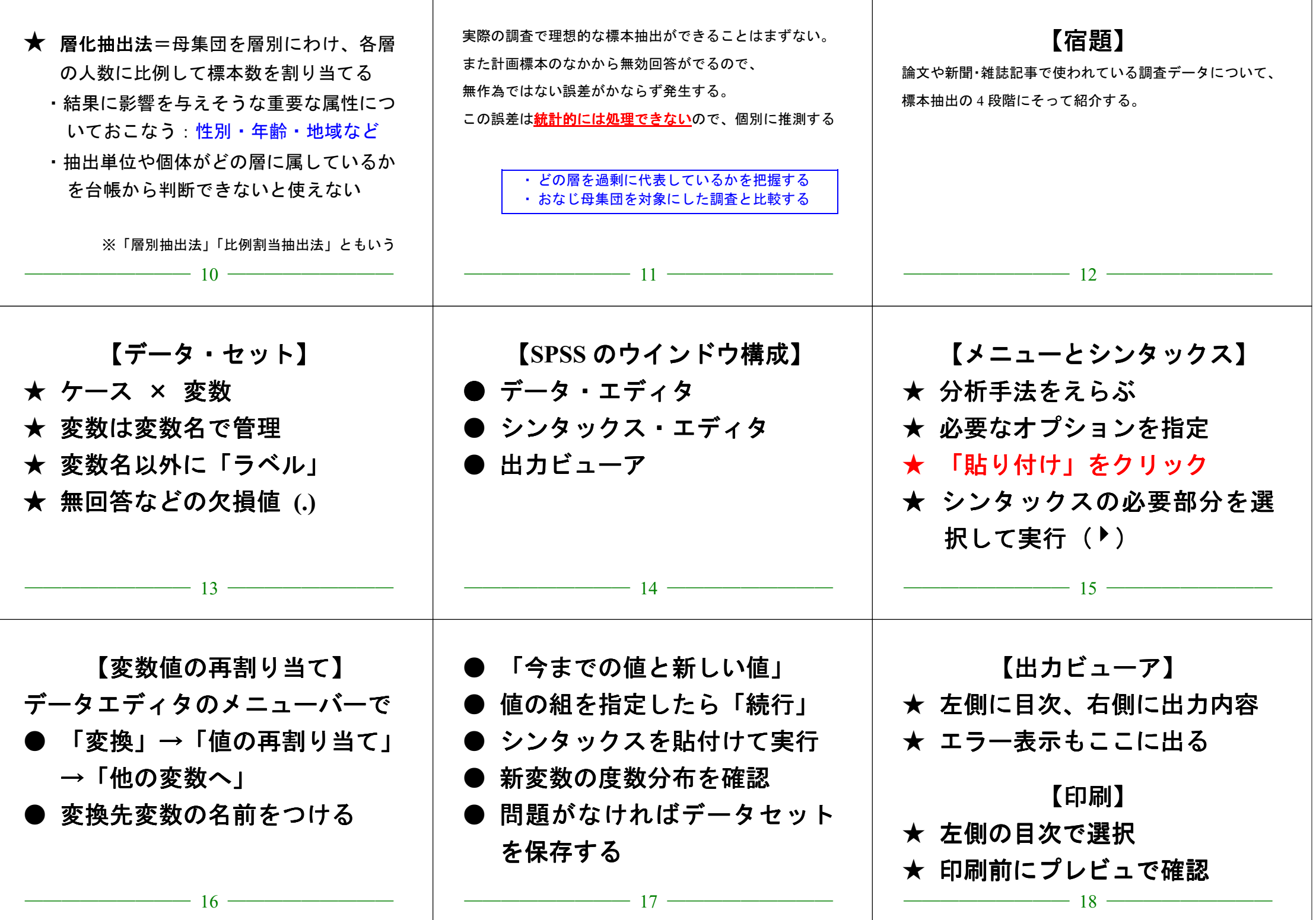

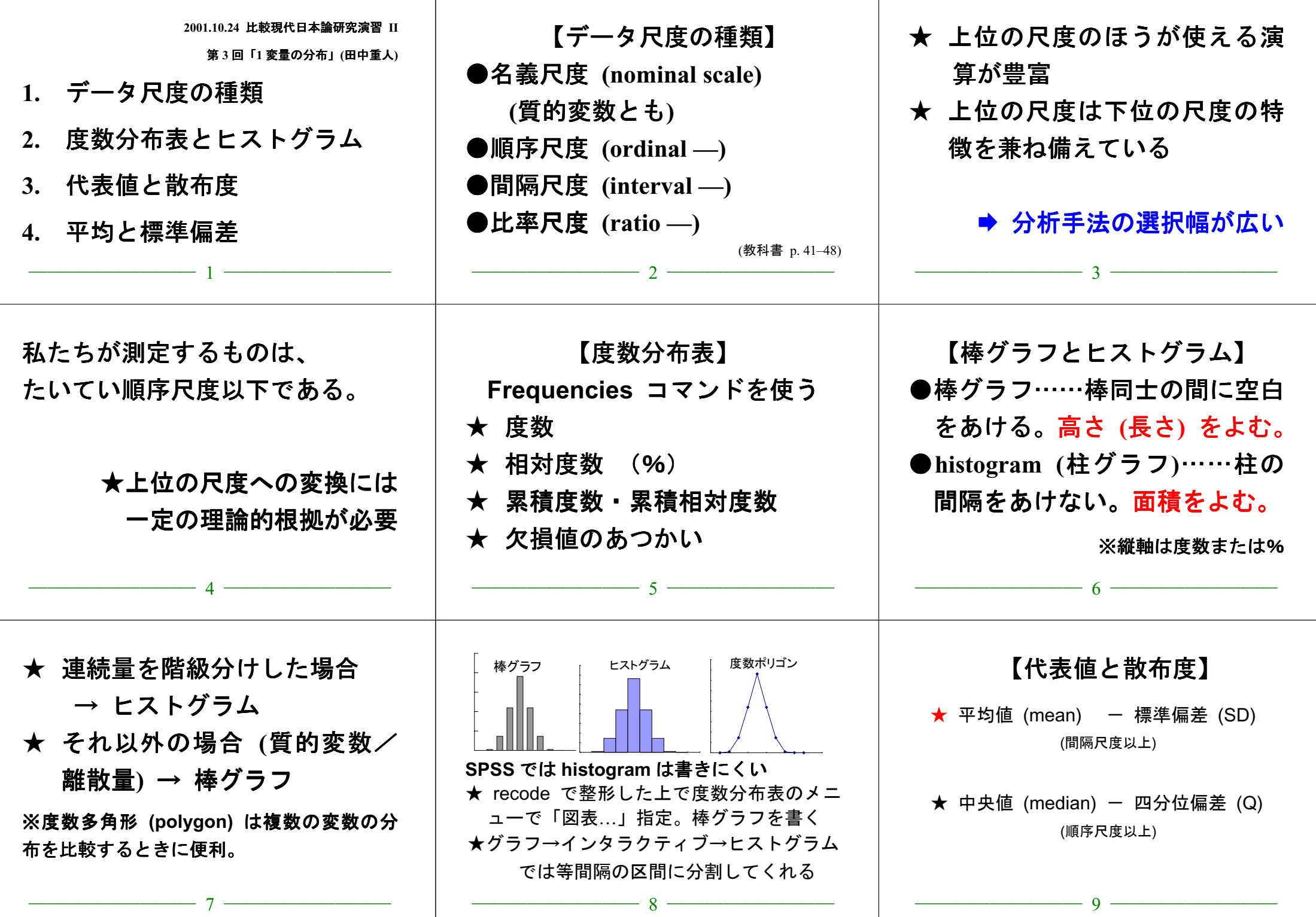

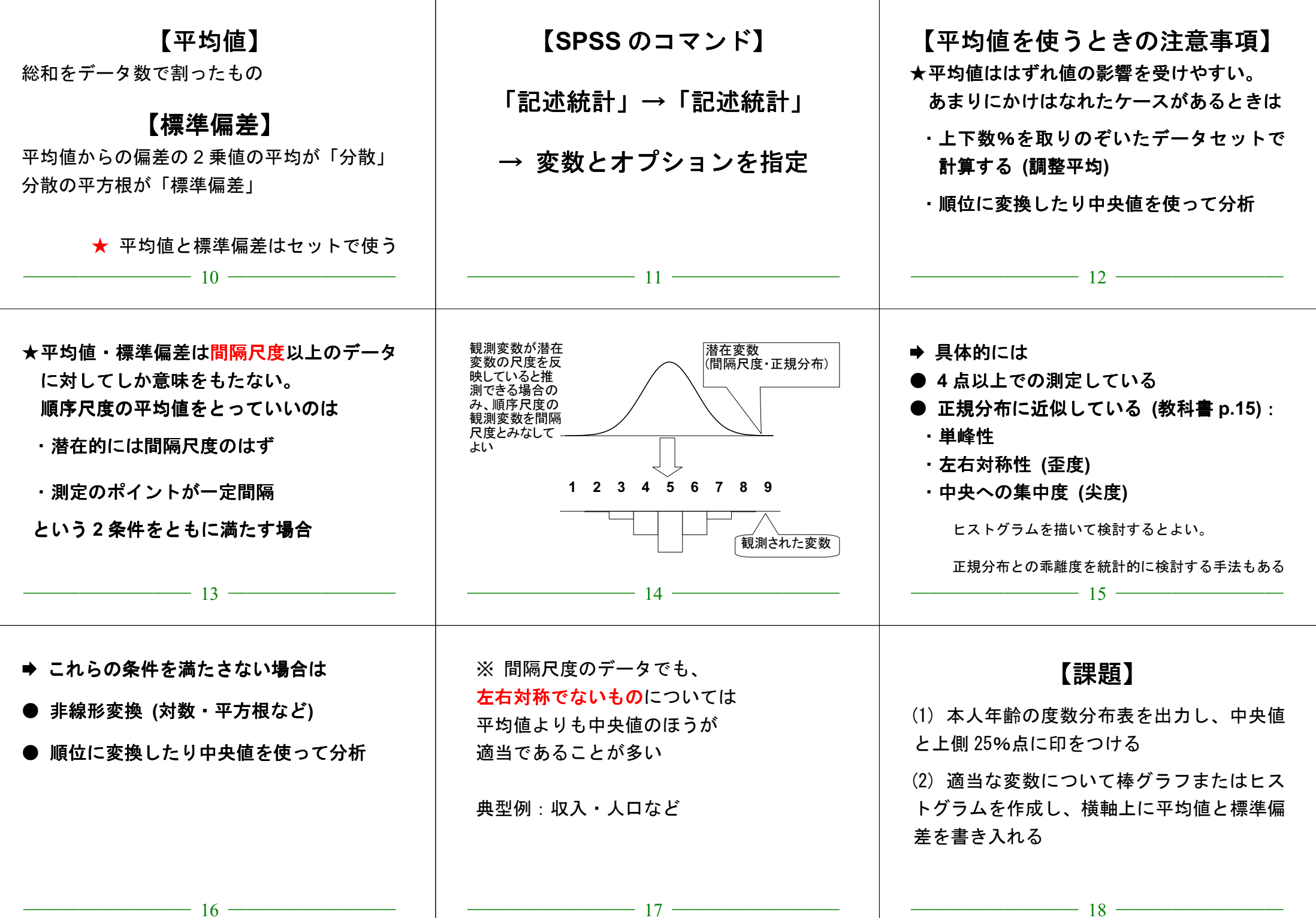

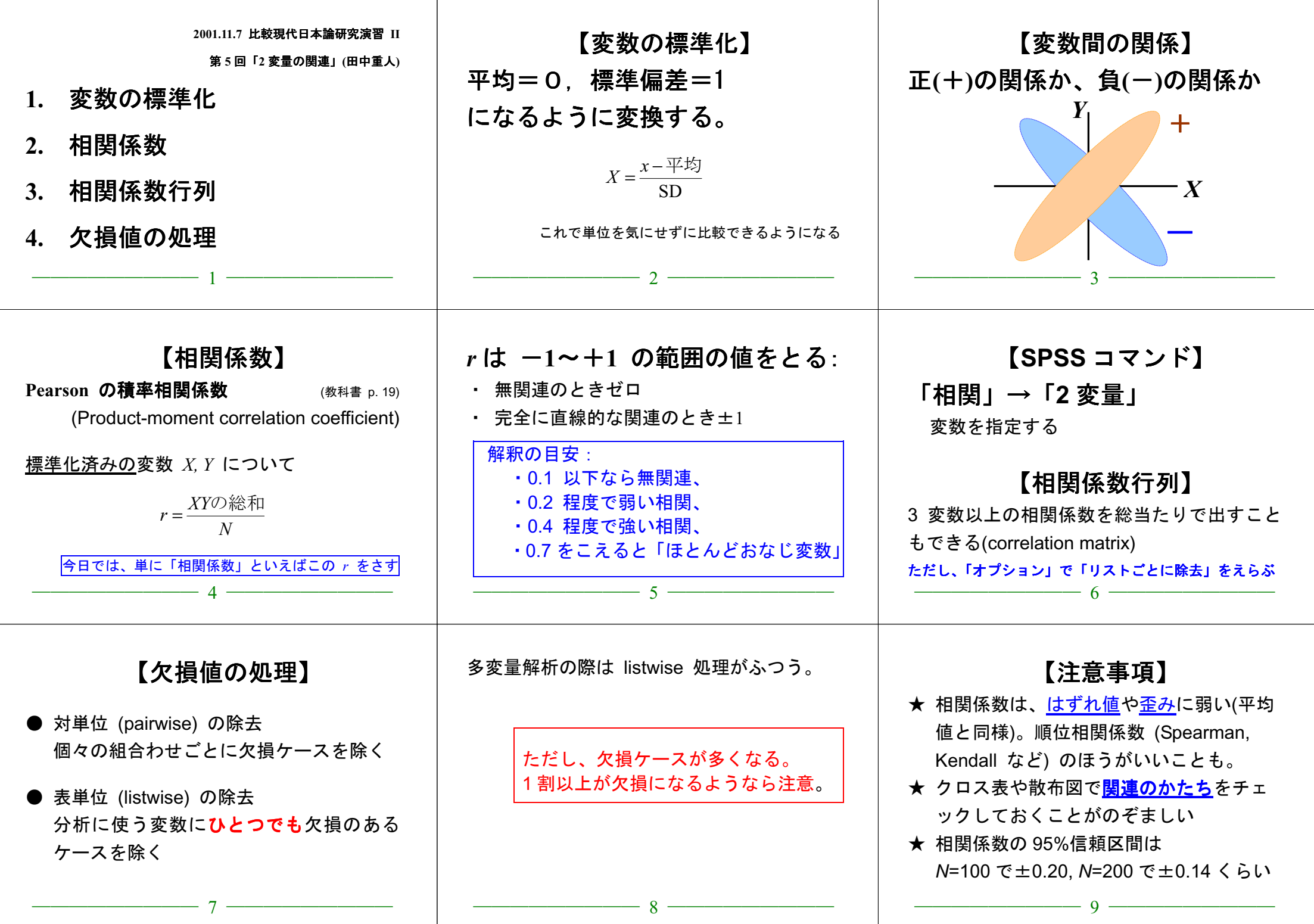

## <sub>2001.11.7</sub> 課題 比較現代日本論研究演習II (田中 重人)

氏名: 学年: 所属:

ቇ↢⇟ภ䋺

#### (1) 次の変数を標準化せよ

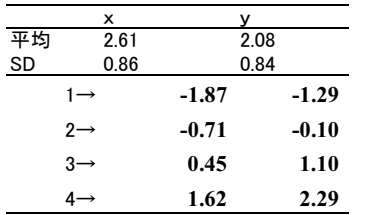

#### (2) つぎのクロス表をもとに相関係数を計算せよ

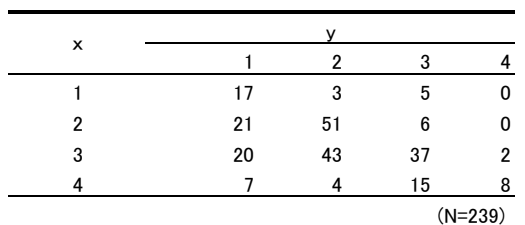

## XY をもとめ<u>る:</u>

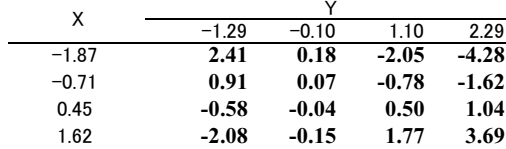

#### XYに各セルの人数をかける:

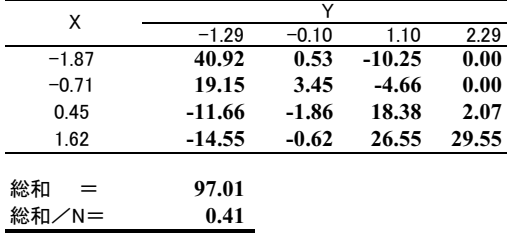

## 比較現代日本論研究演習Ⅱ (田中 重人) 2001.11.7 課題

氏名: 学年: 所属: ……<br>学生番号:

#### (1) 次の変数を標準化せよ

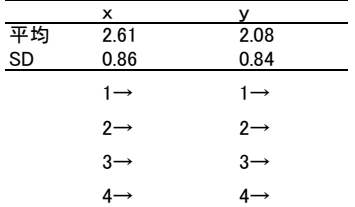

#### (2) つぎのクロス表をもとに相関係数を計算せよ

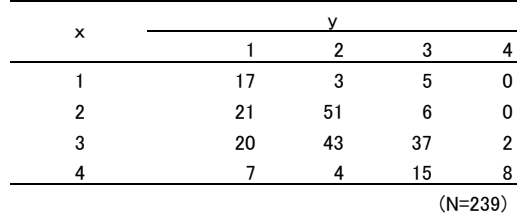

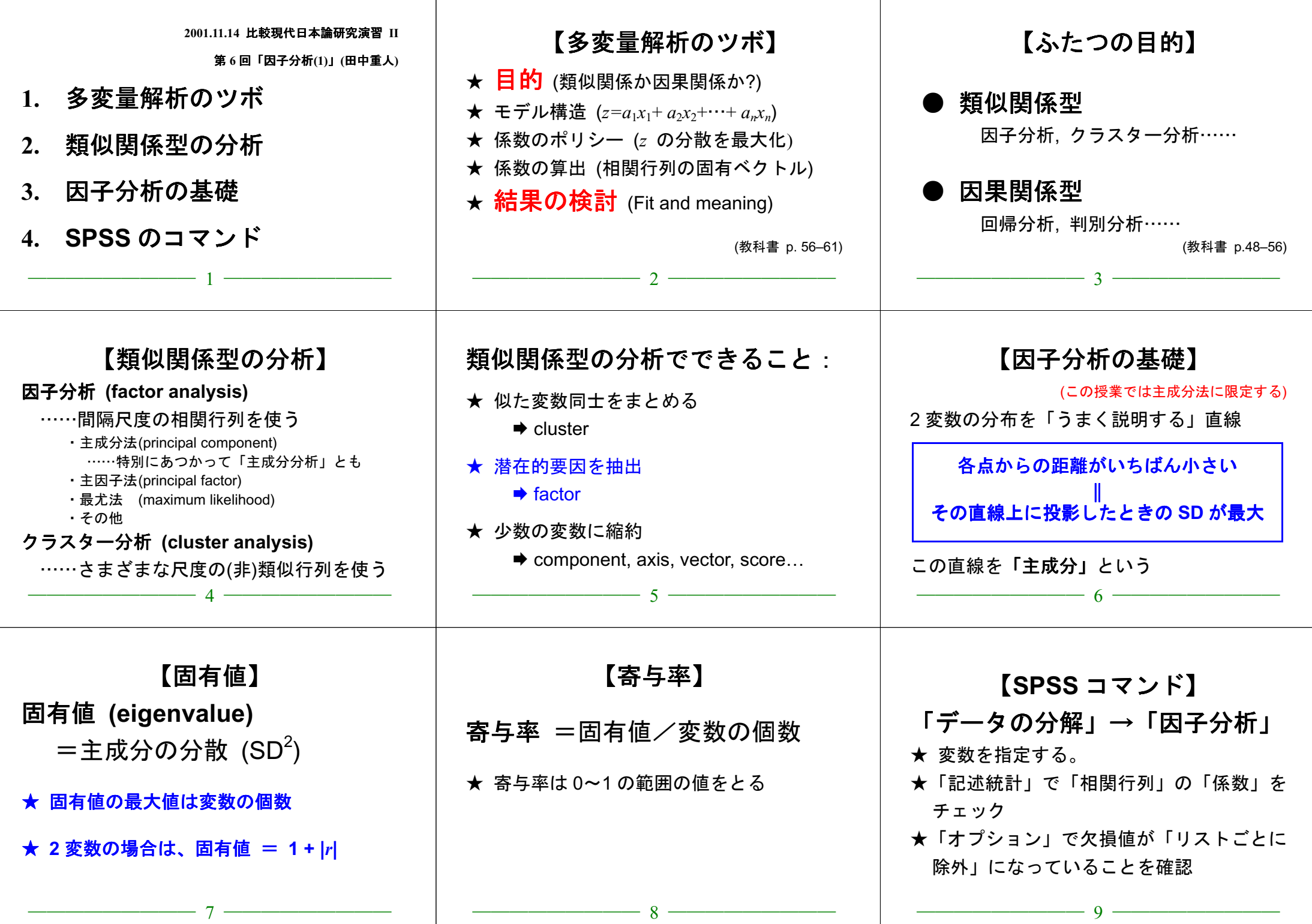

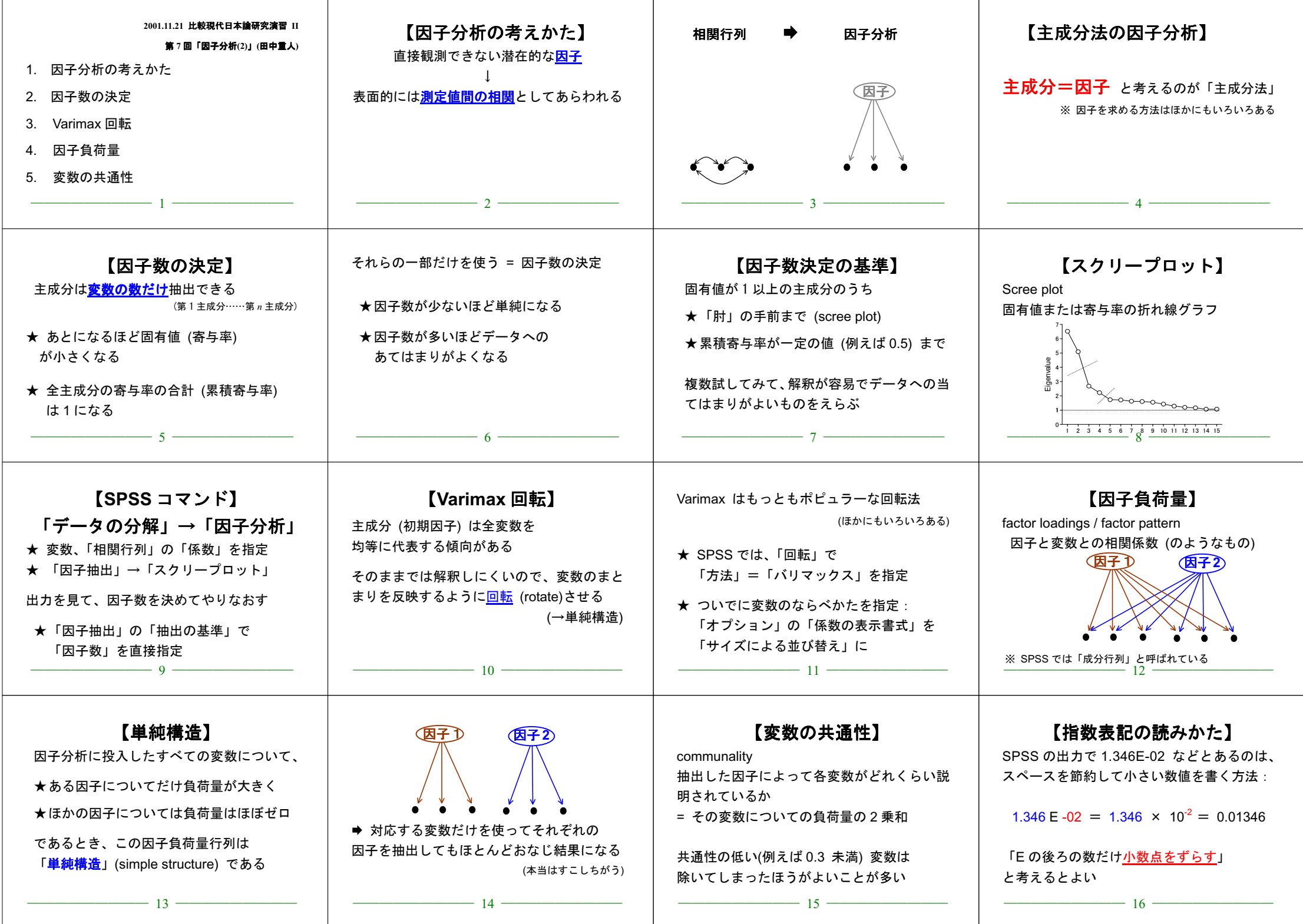

![](_page_11_Picture_410.jpeg)

![](_page_11_Picture_411.jpeg)

![](_page_11_Picture_412.jpeg)

![](_page_12_Picture_375.jpeg)

#### 比較現代日本論研究演習 **II (**田中重人**)**

第 **<sup>8</sup>** 回「因子分析**(3)**」**(2001.11.28)** 資料

#### 表 **1** 分析に使う変数の記述統計量

![](_page_13_Picture_558.jpeg)

選択肢はつぎのとおり:問 27 は「1. 重要である」「2. やや重要である」「3. あまり重要ではない」「4. 重要 ではない.」;問 28 は「1. よくあてはまる」「2. ややあてはまる」「3. どちらともいえない」「4. まったくあ てはまらない」「5. まったくあてはまらない」。

## 表 **2** 因子分析の結果 (a) 初期解の固有値と寄与率 (主成分法)

![](_page_13_Picture_559.jpeg)

#### (b) 採択した解 (主成分法、Varimax 回転)

![](_page_13_Picture_560.jpeg)

![](_page_14_Picture_477.jpeg)

![](_page_15_Picture_451.jpeg)

![](_page_16_Figure_0.jpeg)

![](_page_17_Picture_327.jpeg)

### 比較現代日本論研究演習 II (田中重人)

## 期末試験 (2002.1.23)

配布済みの論文「学校五日制に関する母親の意見の形成基盤」(轟亮 1995) を 読み、下記の問題に答えよ。

#### 【回答上の注意】

① 他の回答者の画面が見えないよう、互いに離れて座ること ② コンピュータで回答を書き、印刷して提出 3 何を持ち込んで参照してもよいが、人に相談してはならない

- 1. この調査の設計について
	- (1) ユニバース (universe) は何か
	- ② 標本 (sample) の抽出法を説明せよ
- 2. 表2では、学校五日制に関する意見について相関分析をおこなっている。この分析法を このデータに適用することの問題点について述べよ。
- 3. 教育分業意識の因子分析について
	- (1) スクリープロット (scree plot) を作成せよ (Excel を使用)
	- ② 単純構造 (simple structure) から外れた因子負荷量をもつ変数をひとつあげよ
	- 3 表 3-3 には必要な情報が欠けている。それは何か

4. 表4の相関係数行列では「父親職業威信」と「五日制への賛成」の関連はr=0.239 だ  $\check{\rho}$ 、表5の重回帰分析では $\beta$ =0.137と小さくなっている。こうなった原因を説明せよ。

(注)「職業威信」とは、種々の職業に対する評価を多数の人に評定してもらい、その評定値の 平均をつかって職業を序列づけたスコアである。日本では、直井 (1979) によって 1975 年に行 われた調査によるスコアがよく使われる:

直井 優 (1979) 「職業的地位尺度の構成」編= 富永 健一『日本の階層構造』 東京大学 出版会: p. 434-472。

具体的な値は、同書の巻末付表か http://www.nik.sal.tohoku.ac.jp/~tsigeto/ssm/occtable.txt を参照

### 比較現代日本論研究演習 II (田中重人) 期末試験 (2002.1.23)

#### 解答例

- 1. この調査の設計について
	- ① ユニバース (universe) ……日本全国の公立学校に就学中の子どもとその親 (p.79) ② 標本 (sample) の抽出法……

県立高校 4 校 (島根県東部の進学校、島根県西部の工業科高校、島根県山間部の普 通科高校, 石川県能登地方の普通科高校) から各 3, 6, 3, 9 クラスを抽出し、それら のクラスの全生徒とその保護者 (男女各1名) を標本とした。(p. 80)

2. 表2の問題点……高校生の意見が偏っている (表 1-3) のと、父親の意見が単峰形でない (表 1-2) ので、そのまま間隔尺度を前提とした分析をするのはよくない

3. 教育分業意識の因子分析について

① スクリープロット (scree plot)…… 表 3-2 から

![](_page_18_Figure_25.jpeg)

縦軸は寄与率でもよい

② 単純構造 (simple structure) から外れた因子負荷量をもつ変数……(f) 健康を保つ ま たは(b) 人生について考える (表 3-3)

3 表 3-3 には必要な情報が欠けている。それは何か……回転後の因子の寄与率

4. 表5の8が小さくなっている原因 …… 百いに相関をもつ変数をコントロールしたため。おそ らく「生活教育期待」と「母親学歴」の影響がおおきい。